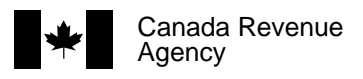

Complete this form to consent to the release of confidential information about your program account(s) to the representative named below, or to cancel consent for an existing representative. **Send this completed form to your tax centre (see Instructions)**. Make sure you complete this form correctly, since we cannot change the information that you provided. You can also give **or** cancel consent by providing the requested information online through My Business Account at **www.cra.gc.ca/mybusinessaccount**.

## **Note: Read all the instructions before completing this form.**

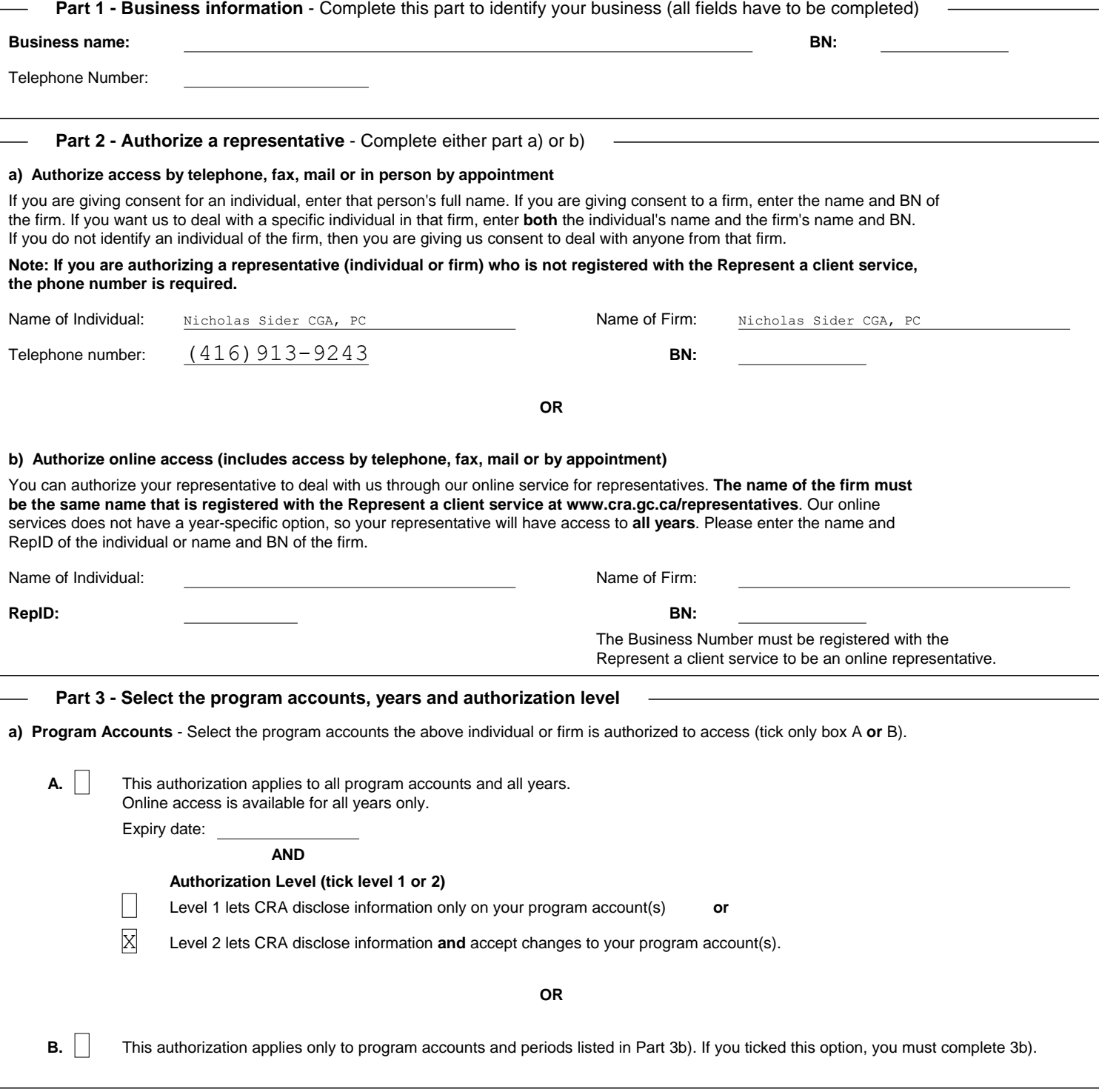

## **Business Consent form (RC59 continued)**

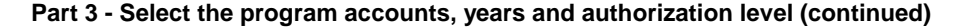

**b) Details of program accounts and fiscal periods** - Complete this area only if you ticked box B in Part 3a) on page 1.

If you ticked box B in part 3a), you have to provide at least one program identifier. You can then tick the "All program accounts" box for that program identifier **or** enter a reference number. Provide the authorization level (tick **either** box 1 to disclose information **or** box 2 to disclose information **and** accept changes to your program account).

You can also tick the "All years" box to allow unlimited tax year access **or** enter a specific fiscal period (specific period authorization is not available for online access). You can also enter an expiry date to automatically cancel authorization. If more authorizations or more than four program identifiers are needed, complete another Form RC59.

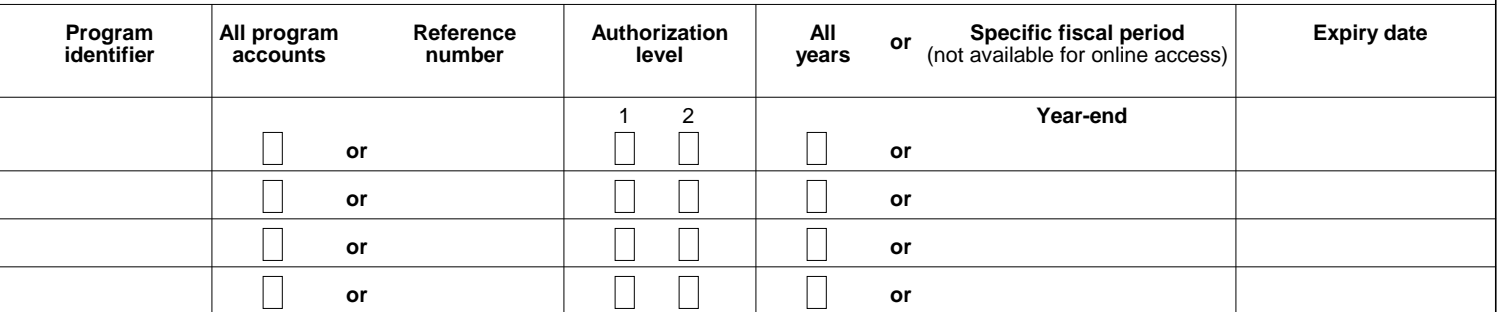

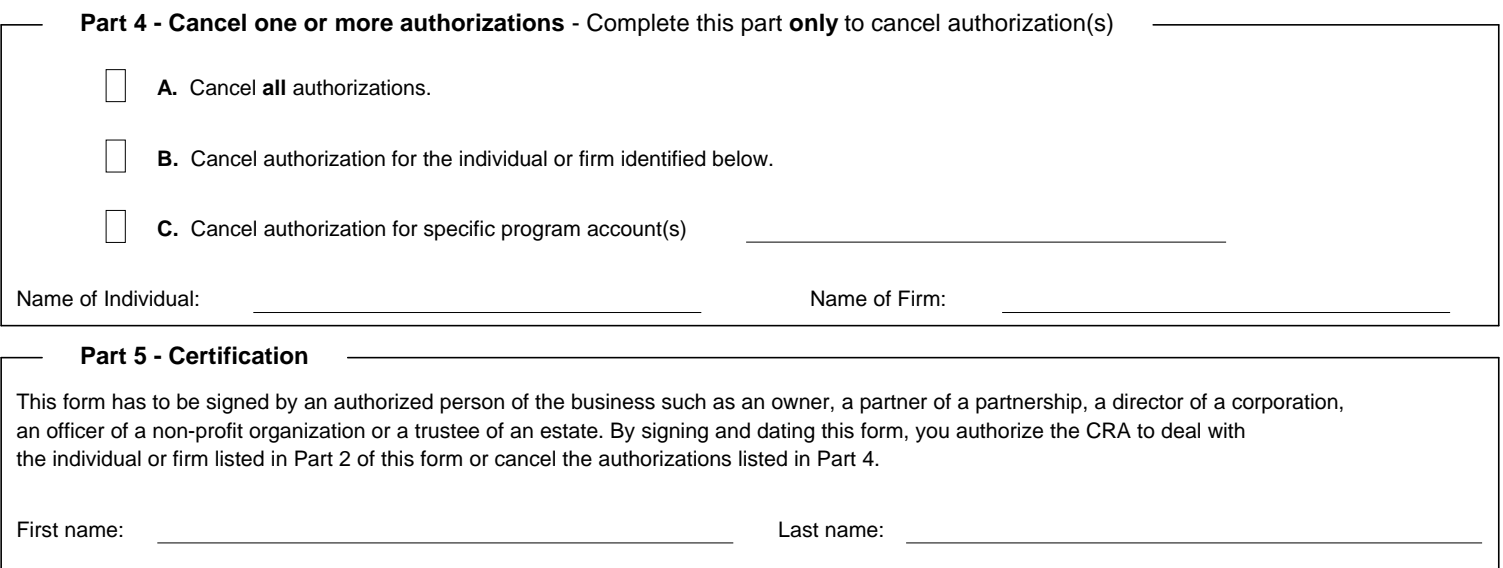

Sign here **Y** Date

We will not process this form unless it is **signed** and **dated** by an authorized person of the business.